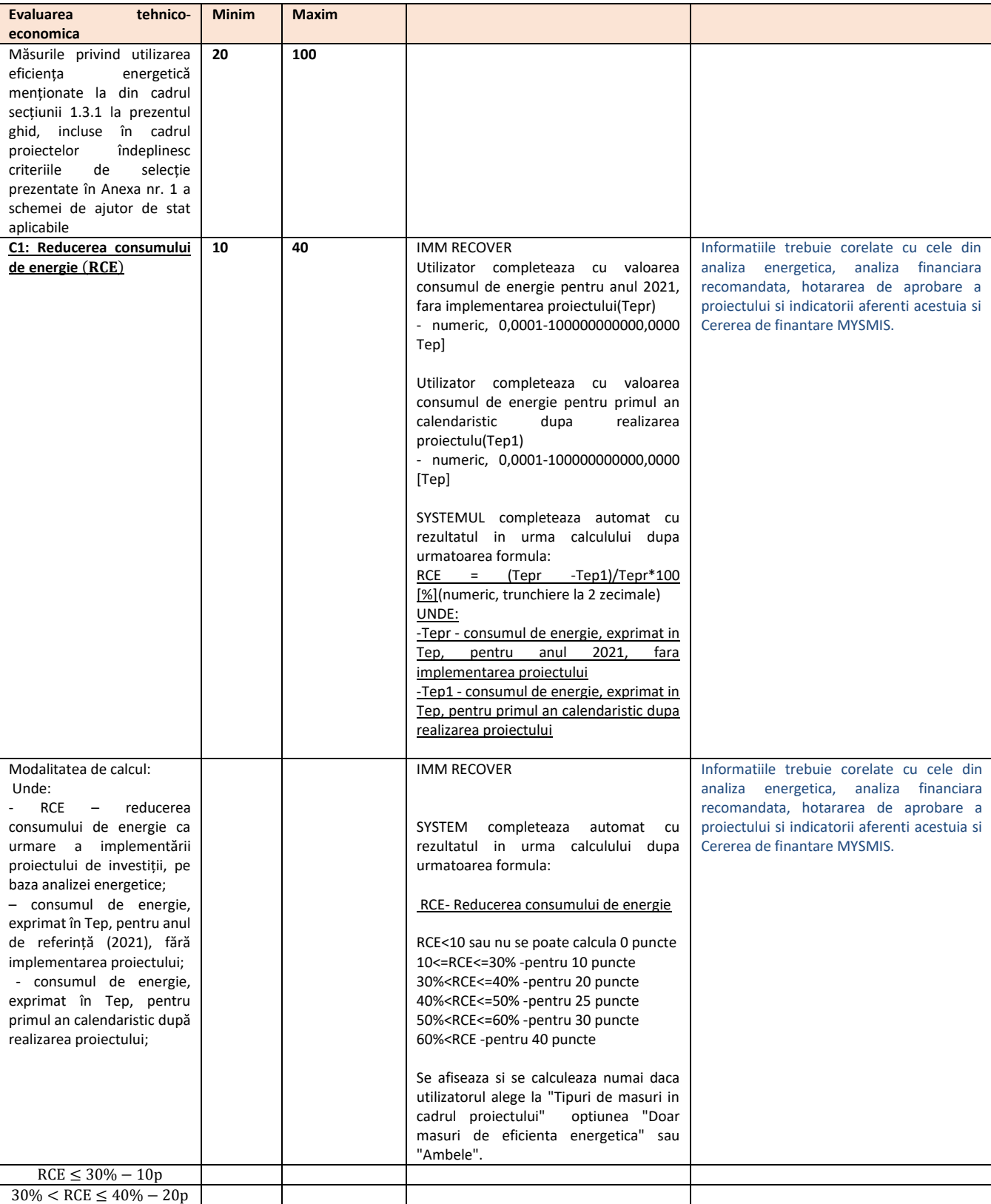

## **Anexa 2.1 Grila de evaluare IMM Recover**

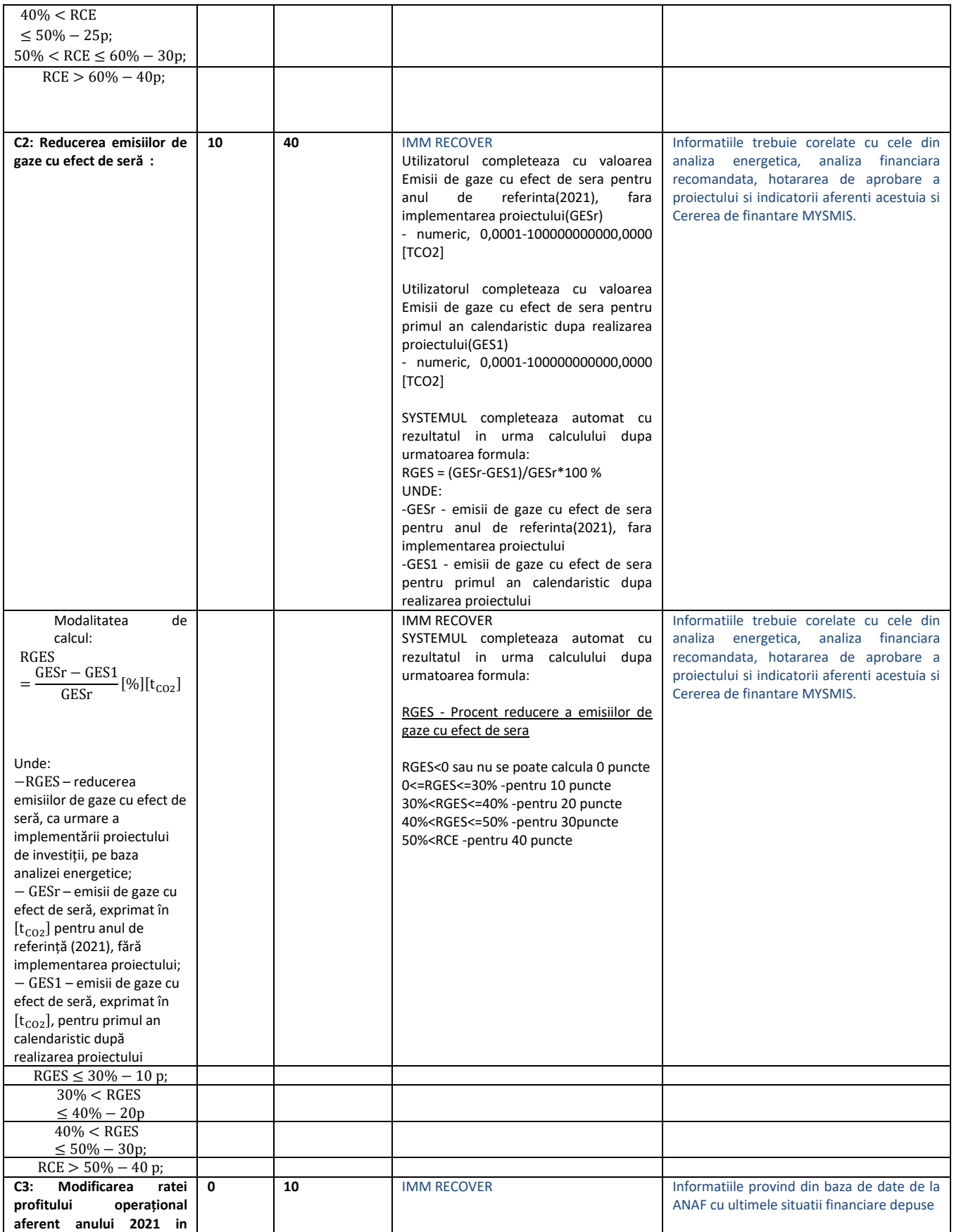

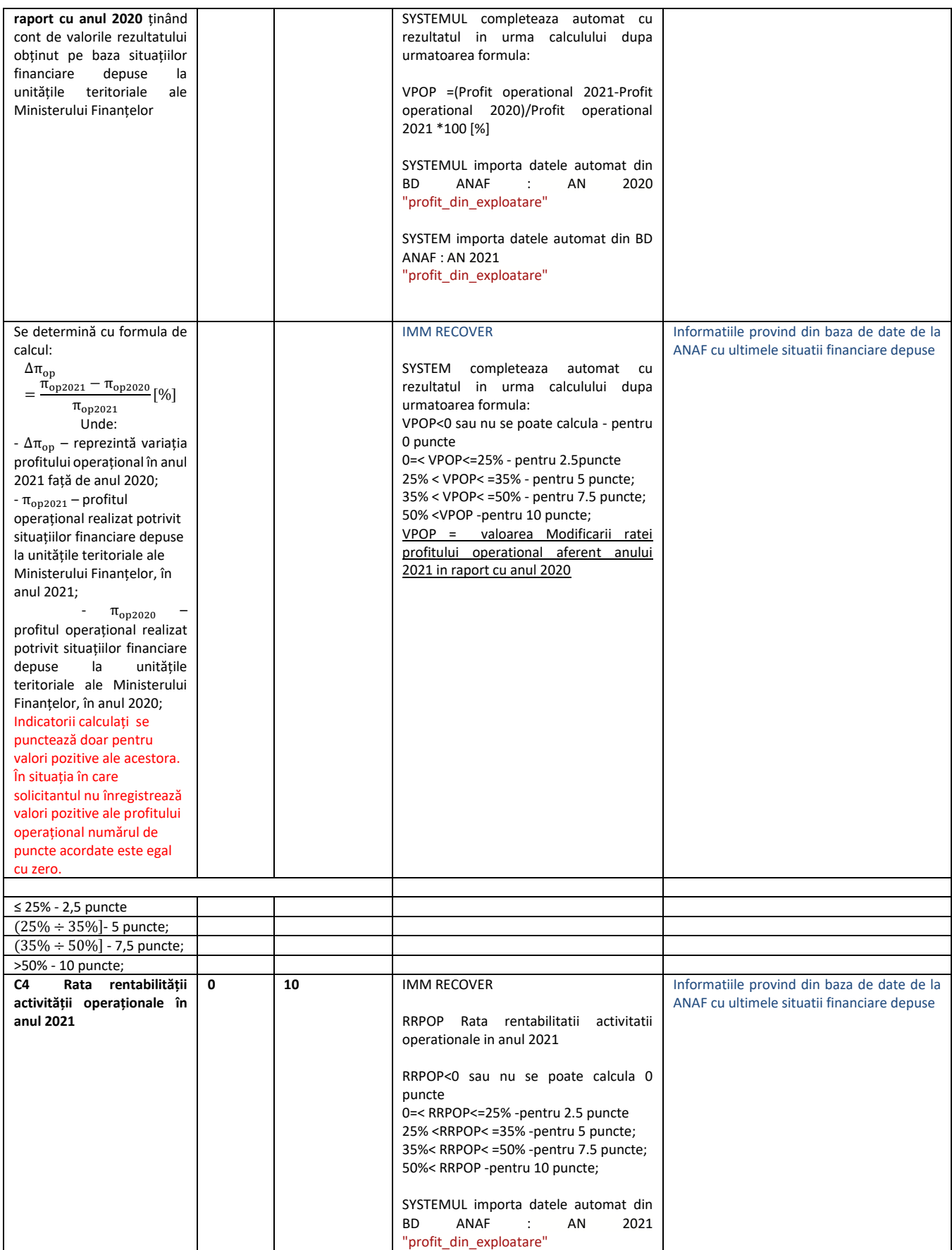

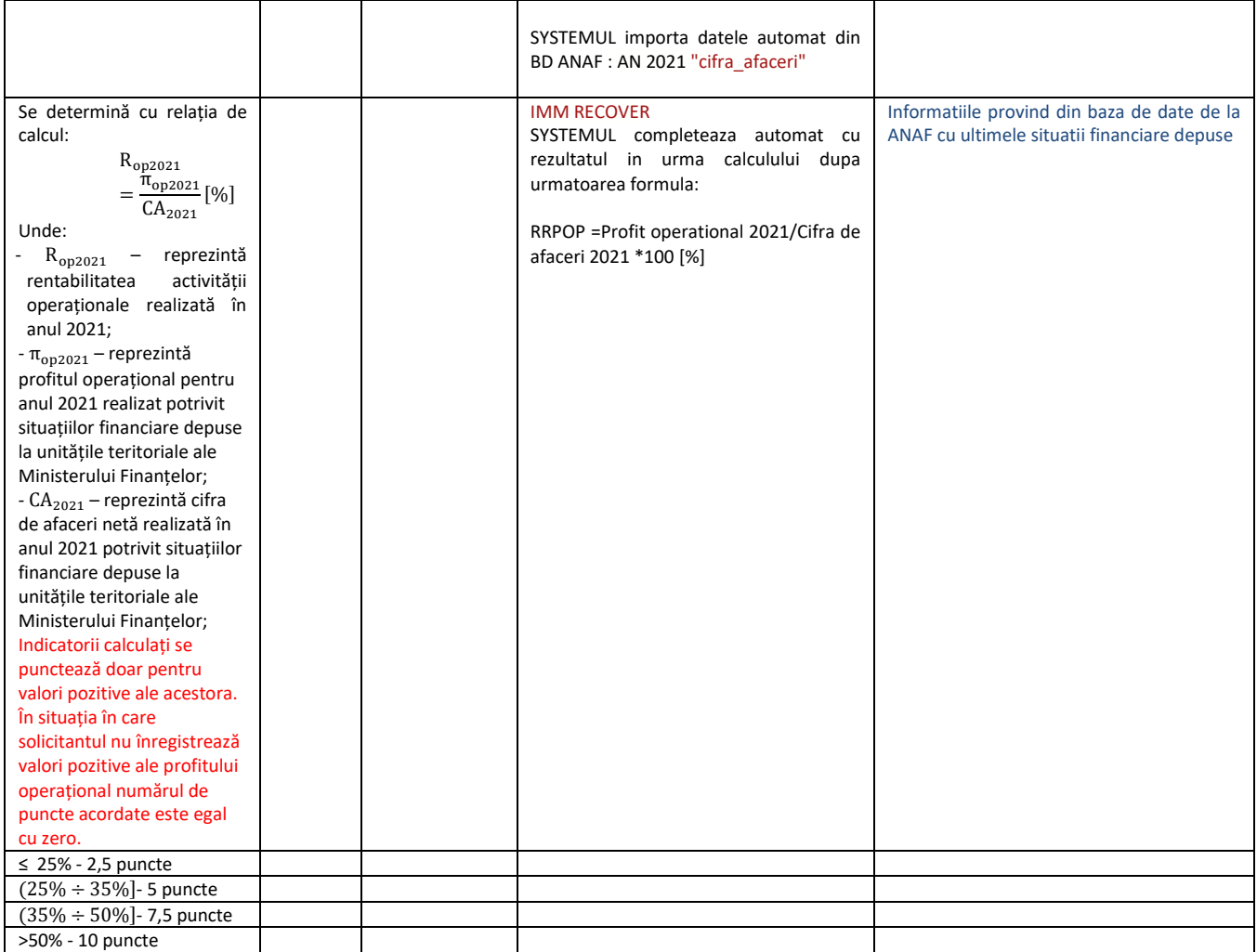